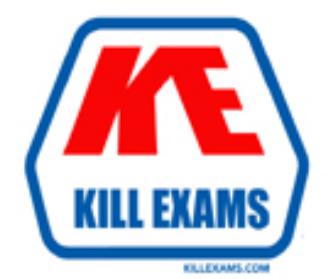

# **QUESTIONS & ANSWERS** Kill your exam at first Attempt

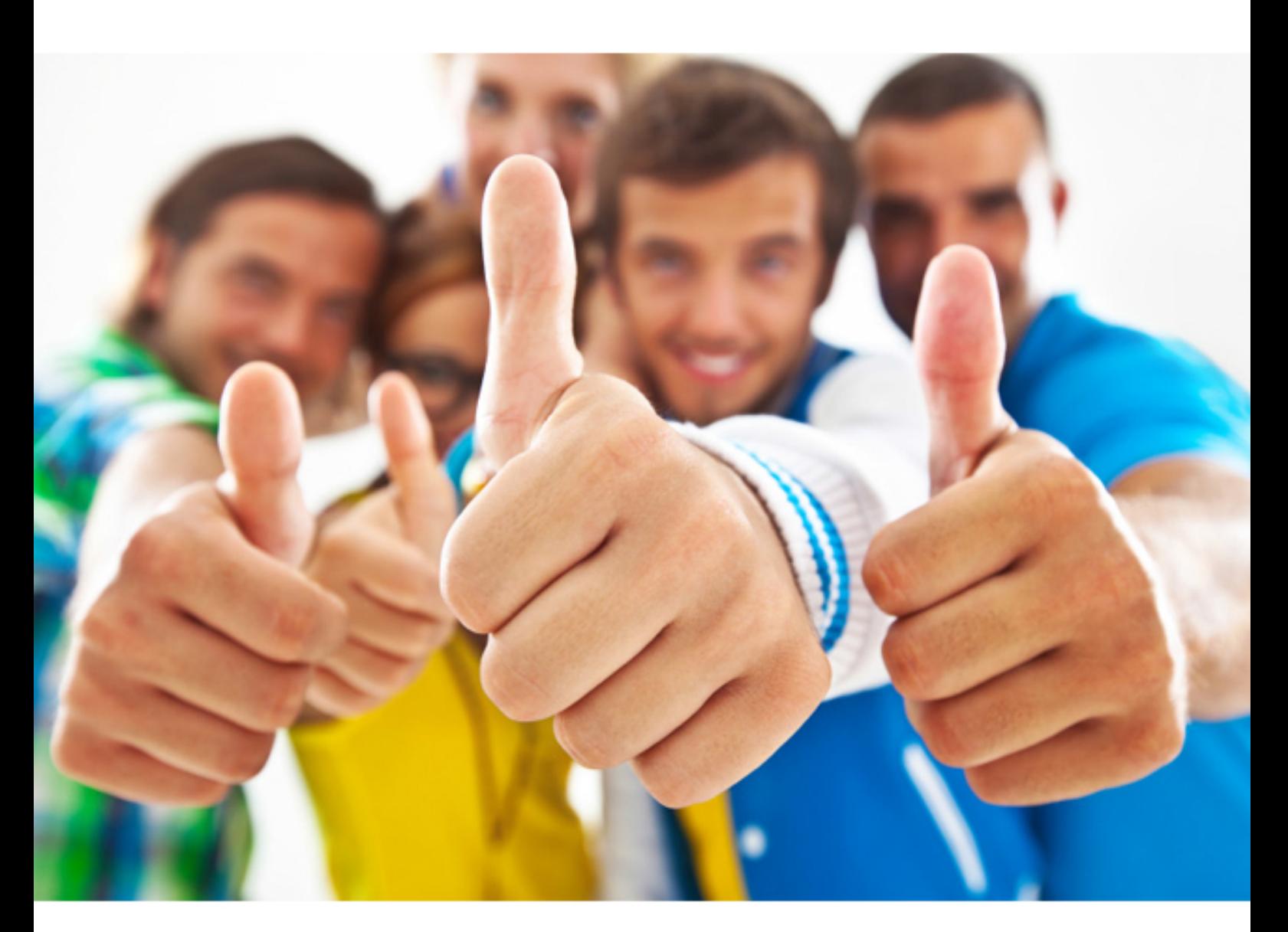

# **Apple 9L0-508**

Apple Certified Technical Coordinator v10.4 Update

Download Full Version : http://killexams.com/pass4sure/exam-detail/9L0-508

F. Enable File Vault in Security preference

#### **Answer: A, B, C**

#### **Question: 159**

Which two security options can you configure in Security preferences? (Choose Two)

- A. Limit concurrent logins.
- B. Create master Password
- C. Override Firewall passwords.
- D. Allow login for admin user only.
- E. Require password to wake this computer from sleep or screen saver

#### **Answer: B, E**

#### **Question: 160**

Which two actions will reduce the amount of disk space used by a folder and its contents? (choose two)

- A. Remove all file system journal entries for the folder
- B. Build a package from the folder, then delete the original folder.
- C. Create an encrypted disk image of the folder, then delete the original folder
- D. Create a compressed disk image of the folder, then delete the original folder
- E. Create an archive of the folder using the Finder Create Archive feature, then delete the original folder

#### **Answer: D, E**

#### **Question: 161**

What are two reasons to use burn folders rather than disk images to archive files onto CD or DVD? (Choose two)

- A. Burn folders take less time to create than disk images
- B. Burn folders take up less hard disk space than disk images
- C. Burn folders are delete automatically after burning; disk images are not.
- D. Contents of unlocked burn folders can be updated; contents of unlocked disk images cannot.
- E. Burn folders automatically compress files during the process; disk images compress files only if a compressed image format is chosen in advance.

#### **Answer: A, B**

#### **Question: 162**

A disk image file can be  $(choose)$ 

- A. encrypted as it is created
- B. compressed as it created
- C. created from a volume or CD
- D. created ONLY by a SYSTEM administrator
- E. created by Setup Assistant during an Archive install.

#### **Answer: A, B, C**

**Question: 163**  In what order does Mac OS X v10.4 search for resources such as fonts?

- A. ~/Library, /Library, /System/Library B. /Library, ~/Library, /System/Library C. /System/Library, ~/Library, /Library
- D. /library, /System/Library, /~Library

#### **Answer: A**

#### **Question: 164**

The version of Disk Utility that installs with Mac OS X v10.4 allows you to configure hard disks in what three RAID configurations? (choose three)

- A. Parity
- B. Striped
- C. Parallel
- D. Remote
- E. Mirrored
- F. Concatenated

#### **Answer: A, B ,C**

#### **Question: 165**

The function of journaling in the Mac OS Extended (Journaled) file system is to\_\_\_\_\_\_

- A. expedite file system repairs
- B. provide support for file forks
- C. accelerate Finder performance
- D. provide the user with a journal that lists recently created files and directories

#### **Answer: A**

#### **Question: 166**

What three options to securely erase a hard disk are available in Disk Utility? (choose three)

#### A. 7-Pass Erase

- B. 12-Pass Erase
- C. 35-Pass Erase
- D. Zero Out Data
- E. Erase and Lock Drive
- F. Delete and Zero Out Files in Trash

#### **Answer: A, B ,C**

#### **Question: 167**

A user, tsmith, is logged into a Mac OS X v10.4 computer. Where should he put a file that he wants to share with network guests?

A. /Users/Shared B. /Users/Public

### C. /users/tsmith/Shared

- 
- D. /Users/tesmith/Public

#### **Answer: D**

#### **Question: 168**

Which statement represents a valid concern when enabling FTP on a Mac OS X v10.4 computer?

- A. FTP service on Mac OS X v10.4 does not use usernames or passwords
- B. FTP service on Mac OS X v10.4 requires the firewall service to be turned off.
- C. FTP service on Mac OS X v10.4 is compatible only with other Mac OS X computers.
- D. Remote users who connect to the computer over FTP can access files outside of their home directory

**Answer: D** 

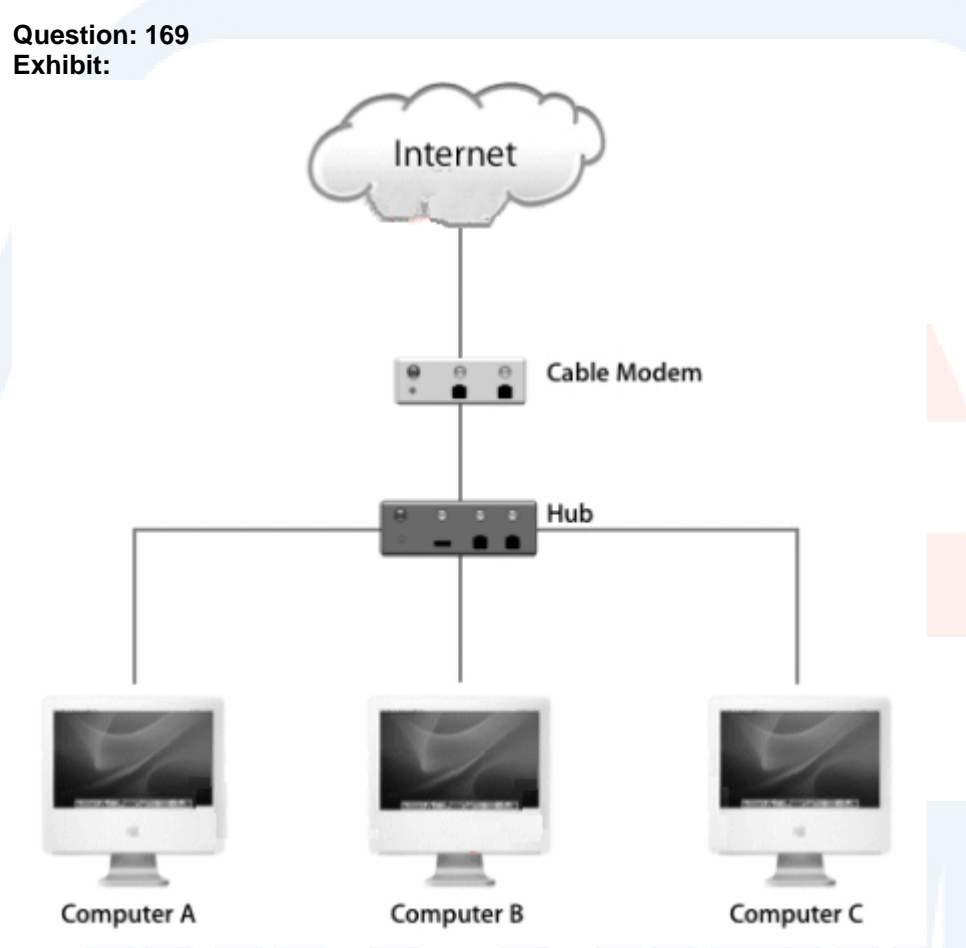

You have set up a network as shown in the exhibit. Computer A has configured to share its internet connection from the cable modem with computers B and C over Ethernet. Why could this configuration be problematic?

- A. Internet Sharing is incompatible with cable modems
- B. Internet Sharing must be enabled on all three computers in order to share the cable modem.
- C. A computer running Mac OS X v10.4 can use Internet Sharing to share its Internet connection with only one other computer on the network
- D. Receiving and sharing an internet connection over the same Ethernet port on Computer A can cause network problems for other ISP customers.

#### **Answer: D**

**Question: 170** 

Phil has enabled Personal Web Sharing on a Mac OS X computer with the domain name finance Company.com. He has put HTML files in /Users/phil/Sites. Web browsers on other computers can access those files at

- A. http://phil.finance.Company.com /
- B. http://www.finance.Company.com /
- C. http://finance.Company.com /~phil/
- D. http://finance.Company.com /Users/phil/

#### **Answer: C**

#### **Question: 171**

Mac OS X v10.4 administrator users can enable a personal firewall by clicking Start in the Firewall pane of

- A. Network Utility
- B. Net Info Manager
- C. Sharing performance
- D. Network performances

**Answer: C** 

For More exams visit http://killexams.com

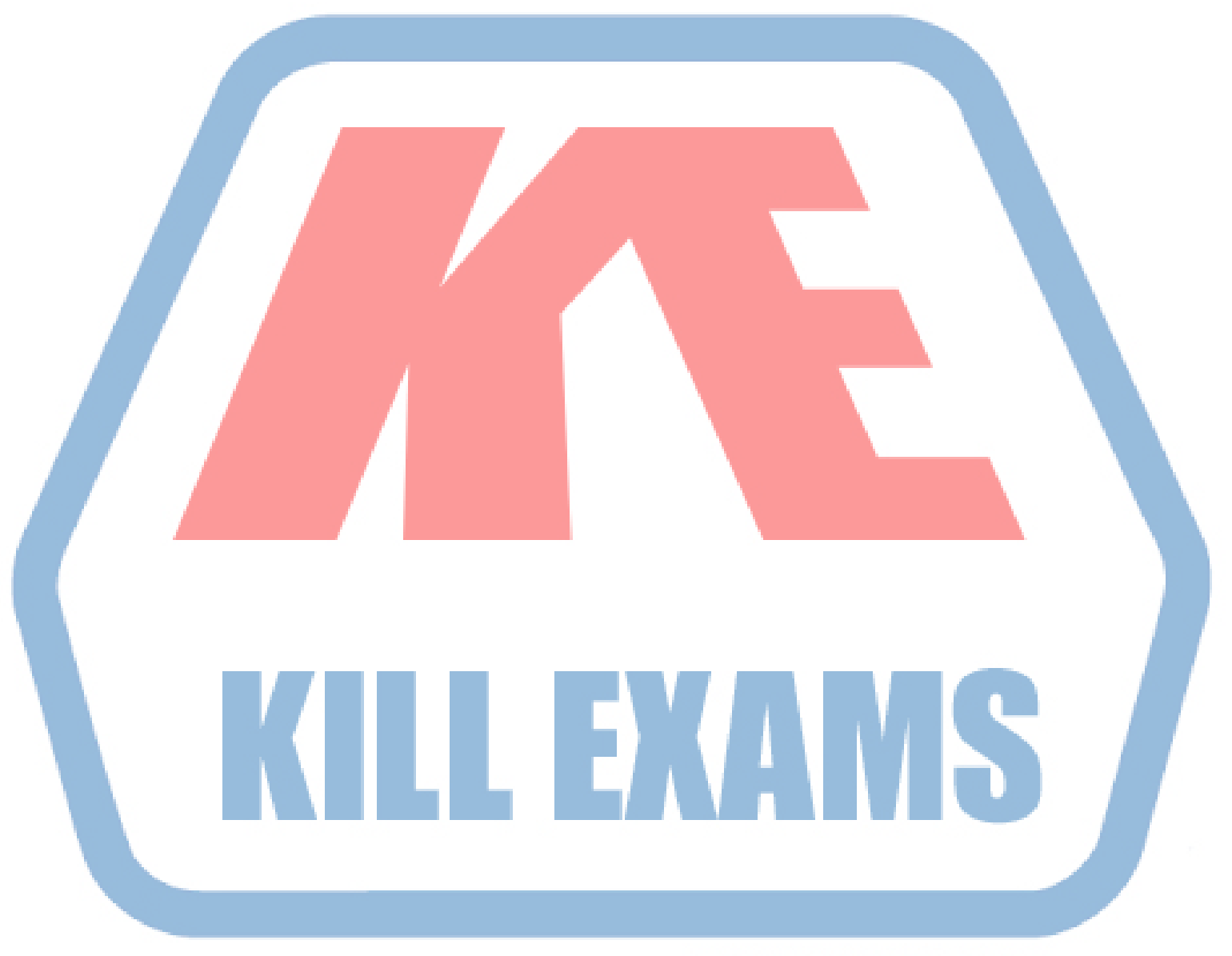

## **KILLEXAMS.COM**

*Kill your exam at First Attempt....Guaranteed!*